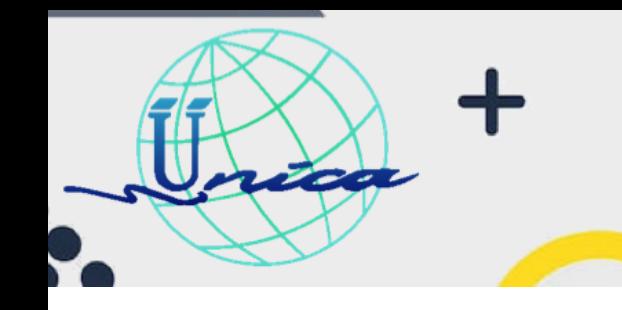

2023-2

### **Objetivo General**

Introducir al usuario en las Tecnologías de la Información y la Comunicación (TIC) a través del uso de las herramientas básicas que ofrece la paquetería de Office (Word, Excel y PowerPoint) que le permitan adquirir las habilidades necesarias para un mejor desempeño profesional con el procesamiento de texto, hojas de cálculo y editor de presentaciones.

### **Introducción**

Microsoft Office 2016-2019 es un conjunto de herramientas para la creación, edición, almacenamiento y transmisión de información bajo diferentes enfoques: profesional, educativo o personal. Permite, sobre todo, el desarrollo de actividades de oficina para sistemas operativos Windows y Mac. Las nuevas versiones de Office destacan por ser compatibles con dispositivos móviles o bien ser trabajadas desde línea, lo que hace que Word, Excel y PowerPoint optimicen el trabajo y la automatización de las actividades habituales en cualquier oficina o las referentes a trabajos colaborativos.

1

### **Temario**

**1. Introducción a la computación**

**a. ¿Qué es la computación?**

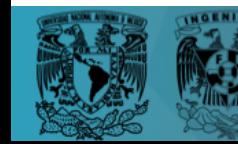

2023-2

#### **b. ¿Qué es la informática?**

#### **c. Definición de una computadora**

- i. ¿Qué es el hardware?
- ii. ¿Qué es el software?
- iii. Periféricos de una computadora

#### **d. Elementos de una computadora personal**

- i. Constitución del teclado
- ii. Teclas especiales
- iii. Comandos especiales
- iv. Caracteres especiales
- v. Pantalla de Windows

#### **e. Navegación en internet**

**2. Microsoft Word**

222

- **a. ¿Qué es Word?**
- **b. Creación del primer documento**
	- i. **Vistas en el entorno de Word**
		- ✔ Vista General
			- a. Barra de herramientas
			- b. Barra de titulo
			- c. Barra de opciones

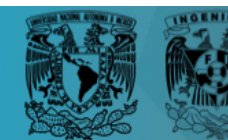

2023-2

- d. Barra de desplazamiento
- e. Reglas
- ✔ Pestaña Archivo

ico

- a. Información
- b. Nuevo
- c. Abrir
- d. Guardar
- e. Guardar como
- f. Imprimir
- g. Compartir
- h. Exportar
- i. Cerrar
- j. Cuenta
- k. Opciones
- ✔ Pestaña Inicio
	- a. Portapapeles
	- b. Fuente
	- c. Párrafo
	- d. Estilos
	- e. Edición
- ✔ Pestaña Insertar
	- a. Páginas
	- b. Tablas
	- c. Ilustraciones
	- d. Complementos
	- e. Multimedia

 $\circ$ 

 $\sim$ 

f. Vínculos

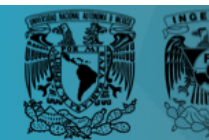

2023-2

- g. Comentarios
- h. Encabezado y pie de página
- i. Texto
- j. Símbolos
- ✔ Pestaña Diseño

**ZOO A** 

- a. Formato del documento
- b. Fondo de página
- ✔ Pestaña Formato
	- a. Configurar página
	- b. Párrafo
	- c. Organizar
- ✔ Pestaña Referencias
	- a. Tabla de contenido
	- b. Notas al pie
	- c. Cita y bibliografía
	- d. Títulos
	- e. Índice
- ✔ Pestaña Correspondencia
	- a. Crear
	- b. Iniciar combinación de correspondencia
	- c. Escribir e insertar campos
	- d. Vista previa de resultados
	- e. Finalizar
- ✔ Pestaña Revisar
	- a. Revisión

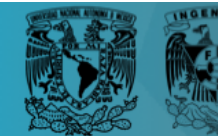

2023-2

- b. Datos
- c. Idioma
- d. Comentarios
- e. Seguimiento
- f. Cambios
- g. Comparar
- h. Proteger
- ✔ Pestaña Vista
	- a. Vistas
	- b. Mostrar
	- c. Zoom
	- d. Ventana

 $\alpha$ 

 $\sim$ 

e. Macros

#### **c. Trabajando con textos**

- i. Edición básica
- ii. Herramientas de Fuente
- iii. Herramientas de Párrafo
- iv. Barra de Estilos
- v. Ortografía y gramática
- vi. Guardar y Guardar como
- vii. Exportación a PDF
- viii. Impresión

#### **d. Inserción**

icor

- i. Ilustraciones
- ii. Tablas
- iii. Páginas

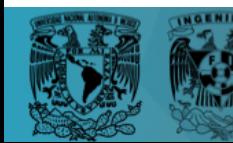

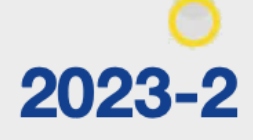

iv. Gráficos

**Seconds** 

- v. Smart Art
- vi. Imágenes en mapa de bits y jpg
- vii. Formato de imagen
- viii. Símbolos
- ix. Ecuaciones
- x. Letra capital
- xi. Cuadros de Texto
- xii. Complementos
- xiii. Multimedia

#### **e. Diseño de página**

- i. Marcas de agua
- ii. Color de página
- iii. Bordes de página
- iv. Configuración de página
- v. Márgenes
- vi. Orientación
- vii. Tamaño
- viii. Columnas
- ix. Interlineado y sangría

#### **3. Microsoft Excel**

**a. ¿Qué es Excel?**

#### **b. Creación de la primera hoja de cálculo**

i. Vistas en el entorno de Excel

 $\alpha$ 

 $\sim$ 

 $\begin{array}{ccccccccc}\n\bullet & \bullet & \bullet & \bullet & \end{array}$ 

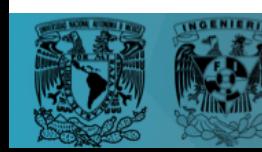

# 2023-2

#### ✔ Vista General

**Zeek** 

- a. Barra de herramientas
- b. Barra de titulo
- c. Barra de opciones
- d. Barra de desplazamiento
- e. Reglas
- ✔ Pestaña Archivo
	- a. Información
	- b. Nuevo
	- c. Abrir
	- d. Guardar
	- e. Guardar como
	- f. Imprimir
	- g. Compartir
	- h. Exportar
	- i. Publicar
	- j. Cerrar
	- k. Cuenta
	- l. Opciones
- ✔ Pestaña Inicio
	- a. Portapapeles
	- b. Fuente
	- c. Alineación
	- d. Número
	- e. Estilos
	- f. Celdas
	- g. Modificar

 $\circ$ 

 $\sim$ 

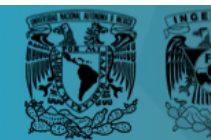

2023-2

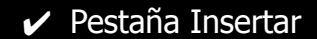

**ZOO A** 

- a. Tablas
- b. Complementos
- c. Gráficos
- d. Paseos
- e. Mini gráficos
- f. Filtros
- g. Vínculos
- ✔ Pestaña Diseño de Página
	- a. Temas
	- b. Configurar página
	- c. Ajustar área de impresión
	- d. Opciones de la hoja
	- e. Organizar
- ✔ Pestaña Fórmulas
	- a. Biblioteca de funciones
	- b. Nombre definidos
	- c. Auditoria de formulas
	- d. Calculo
- ✔ Pestaña Datos
	- a. Obtener datos externos
	- b. Obtener y transformar
	- c. Conexiones
	- d. Ordenar y filtrar
	- e. Herramientas de datos
	- Previsión

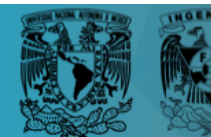

2023-2

- g. Esquemas
- ✔ Pestaña Revisar
	- a. Revisión
	- b. Datos
	- c. Idioma
	- d. Comentarios
	- e. Cambios
- ✔ Pestaña Vista
	- a. Vistas de libro
	- b. Mostrar
	- c. Zoom
	- d. Ventana
	- e. Macros

#### **c. Interacción con entorno de Excel**

i. Funciones básicas (insertar, eliminar, copiar, pegar, cortar)

ii. Barras de herramientas

#### **d. Manipulación de la hoja de cálculo**

- i. Celdas y su formato
- ii. Datos

**ZOO A** 

#### **e. Fórmulas y gráficas de Excel**

- i. Funciones y fórmulas
- ii. Gráficos
- iii. Tipos de gráficas

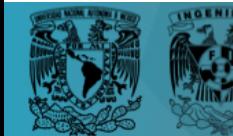

2023-2

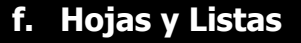

**4. Microsoft PowerPoint**

Zeel

**a. ¿Qué es PowerPoint?**

#### **b. Creación de la primera presentación**

- i. Vistas en el entorno de PowerPoint
	- ✔ Vista General
		- a. Barra de herramientas
		- b. Barra de titulo
		- c. Barra de opciones
		- d. Barra de desplazamiento
		- e. Reglas
	- ✔ Pestaña Archivo
		- a. Información
		- b. Nuevo
		- c. Abrir
		- d. Guardar
		- e. Guardar como
		- f. Imprimir
		- g. Compartir
		- h. Exportar
		- i. Cerrar
		- j. Cuenta
		- k. Opciones
	- ✔ Pestaña Inicio

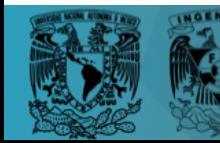

10

 $\circ$ 

2023-2

- a. Portapapeles
- b. Diapositivas
- c. Fuente
- d. Párrafo
- e. Dibujo
- f. Edición
- ✔ Pestaña Insertar
	- a. Diapositivas
	- b. Tablas
	- c. Imágenes
	- d. Ilustraciones
	- e. Complementos
	- f. Vínculos
	- g. Comentarios
	- h. Textos
	- i. Símbolos
	- j. Multimedia
- ✔ Pestaña Diseño
	- a. Temas
	- b. Variantes
	- c. Personalizar
- ✔ Pestaña Transiciones
	- a. Vista previa
	- b. Transición a esta diapositiva

c. Intervalos

 $\alpha$ 

 $\sim$ 

✔ Pestaña animaciones

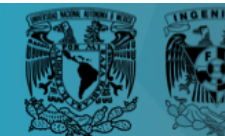

ico

2023-2

- a. Vista previa
- b. Animación
- c. Animación avanzada
- d. Intervalos
- ✔ Pestaña Presentación con diapositivas
	- a. Iniciar presentación con diapositivas
	- b. Configurar
	- c. Monitores
- ✔ Pestaña Revisar
	- a. Revisión
	- b. Datos
	- c. Idioma
	- d. Comentarios
	- e. Comparar
	- f. Entrada de lápiz
- ✔ Pestaña Vista
	- a. Vistas de presentación
	- b. Vistas patrón
	- c. Mostar
	- d. Zoom
	- e. Color o escala de grises
	- f. Ventana
	- g. Macros
- **c. Creación de una presentación en PowerPoint**

 $\alpha$ 

 $\mathbf{D}$ 

- i. Crear presentación en blanco
- ii. Trabajar con diapositivas

**Section** 

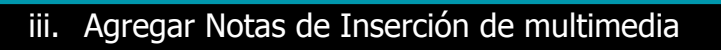

#### **d. Inserción**

**Zeel** 

- i. Imágenes
- ii. Ilustraciones

#### **e. Animaciones básicas**

- i. Diseños
- ii. Animaciones y transiciones

#### **Temario complementario (opcional)**

#### **5. Microsoft Publisher**

- a. Entorno general
- b. Formatos
- c. Edición básica
- d. Ejemplos y ejercicios complementarios

### **Dirigido a**

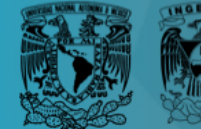

13

 $0.000$ 

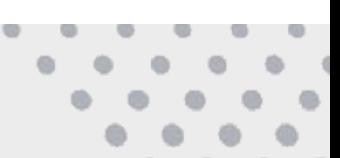

2023-2

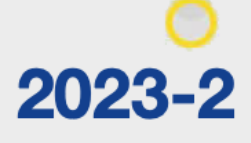

Personas mayores de 40 años, que deseen adquirir conocimientos de paquetería Office, como Word, Excel y PowerPoint, para crear documentos como oficios, cartas, curriculum, trabajos, etc. con el procesador de textos, o bien mediante el uso hojas de hojas de cálculo hacer presupuestos, ordenar gastos, etc. y crear presentaciones laborales que requieran para exponer algún tema.

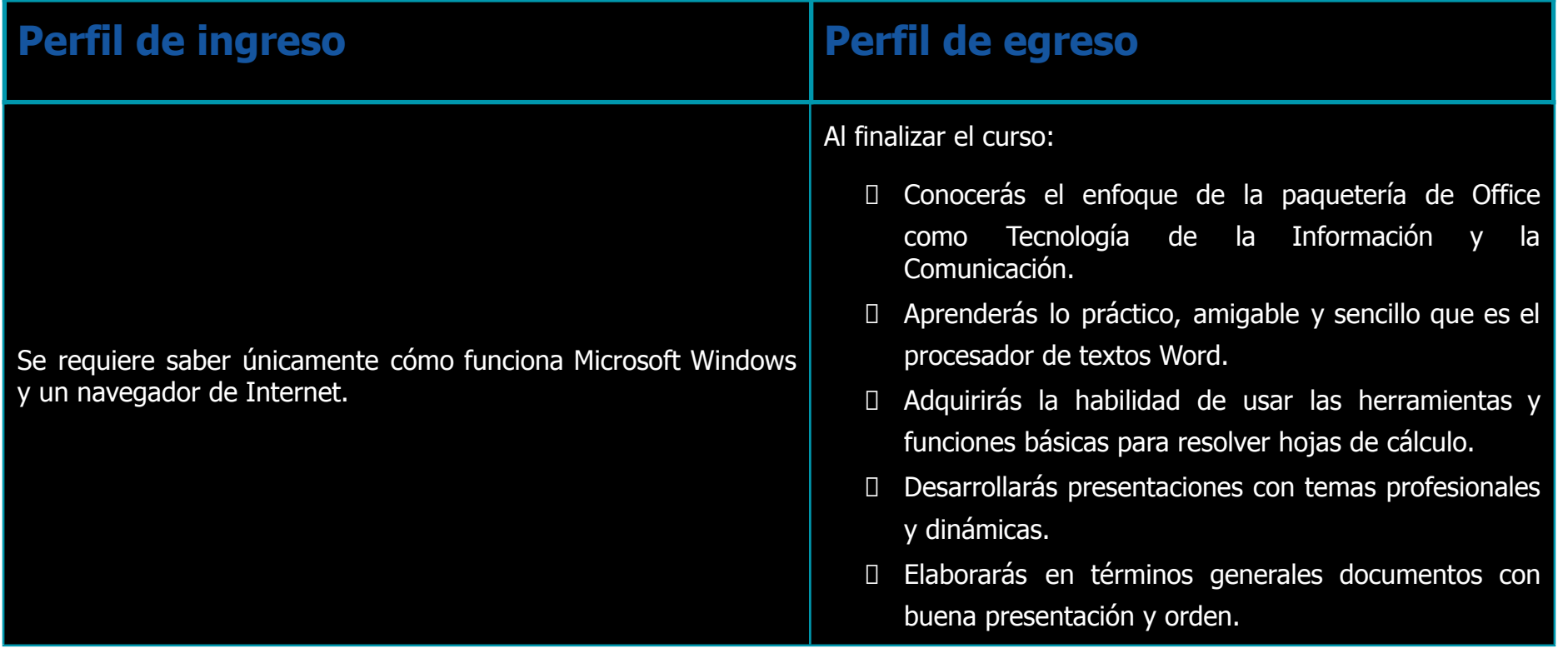

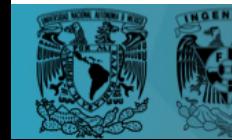

**Zool** 

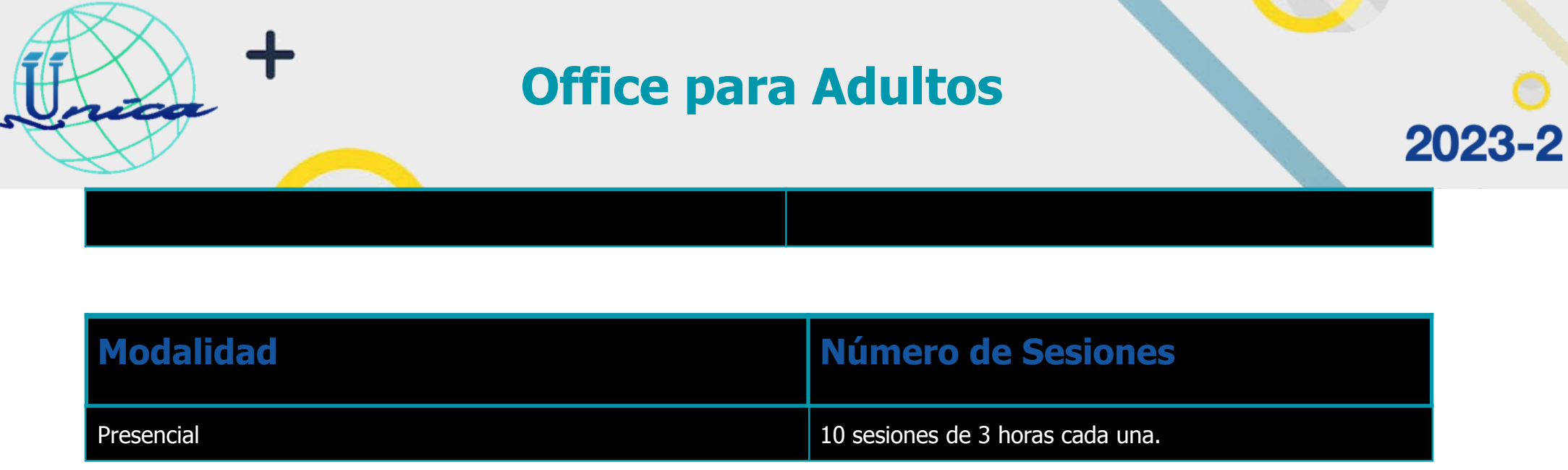

Y

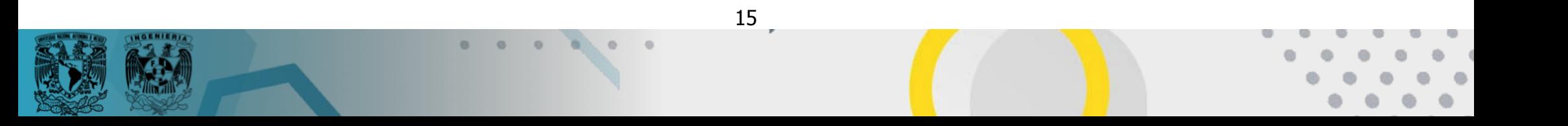